Государственное общеобразовательное учреждение

общеобразовательная школа №117 Ауэзовского района города Алматы Республика Казахстан

# **«Приспособления к швейным машинам. ПТБ труда».**

### урок технологии 8 класс

Автор: Ермилова Елена Владимировна

**г. Алматы 2011**

#### **■ Использованные материалы**

- Е.В.Ермилова, И.А. Товченик Технология 8 класс (для девочек) М.: Изд-во Мектеп 2008, г.
- Е.В.Ермилова, И.А. Товченик Рабочая тетрадь 8 класс (для девочек) М.: Изд-во Мектеп 2008, г

#### **Лапка - запошиватель.**

Применяется при стачивании срезов и настрачивании

запошивочных швов в белье.

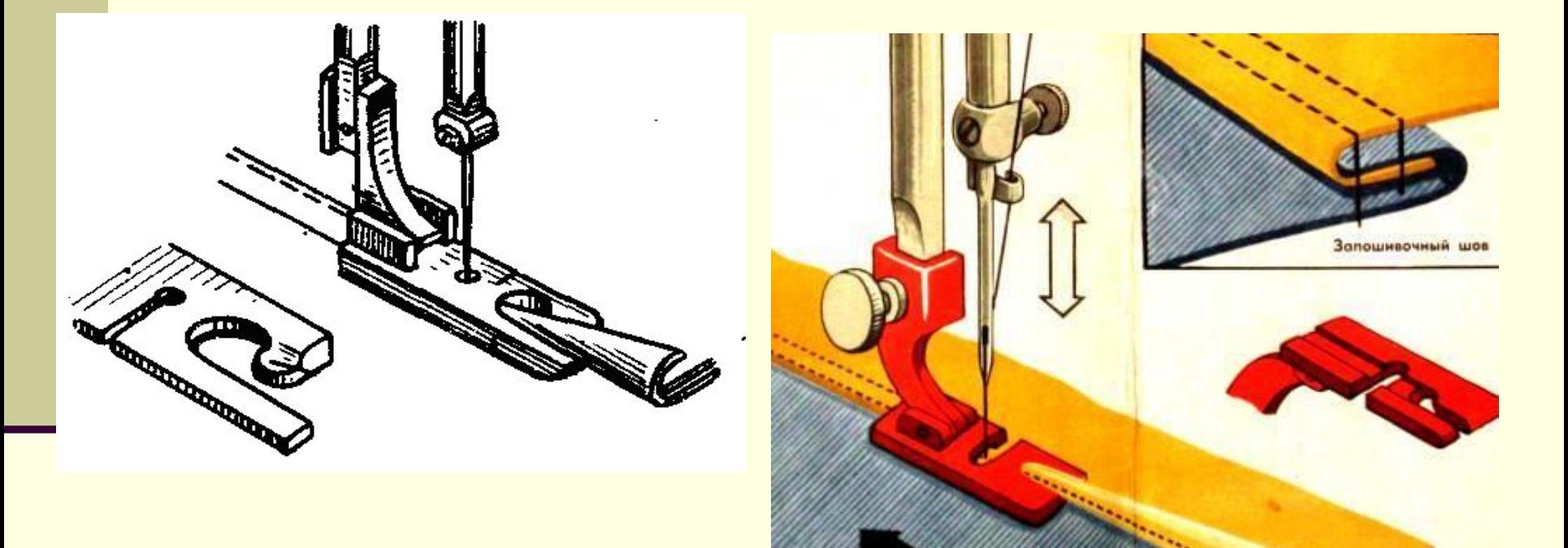

# **Лапка для выполнения сборок.**

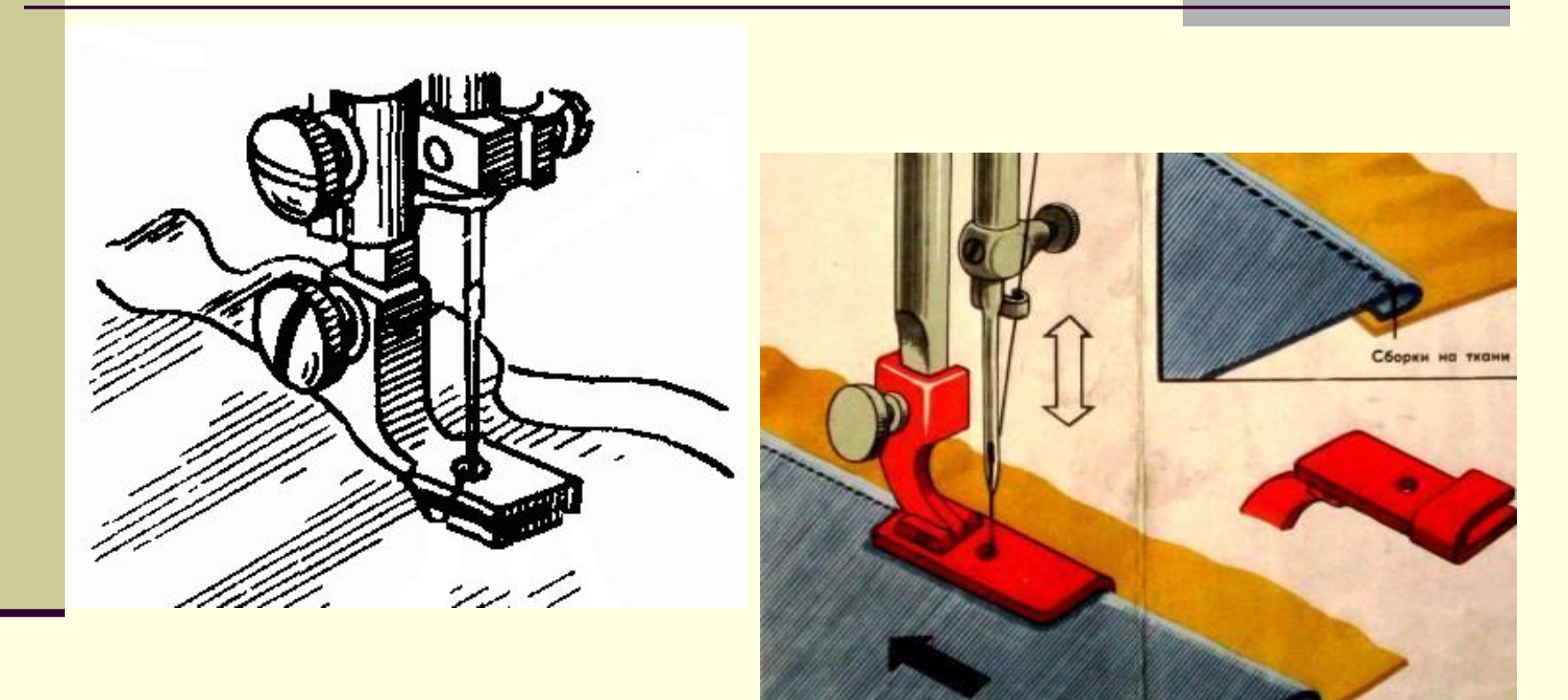

### Практическая работа № 1

#### **Установка приспособлений к швейной машине.**

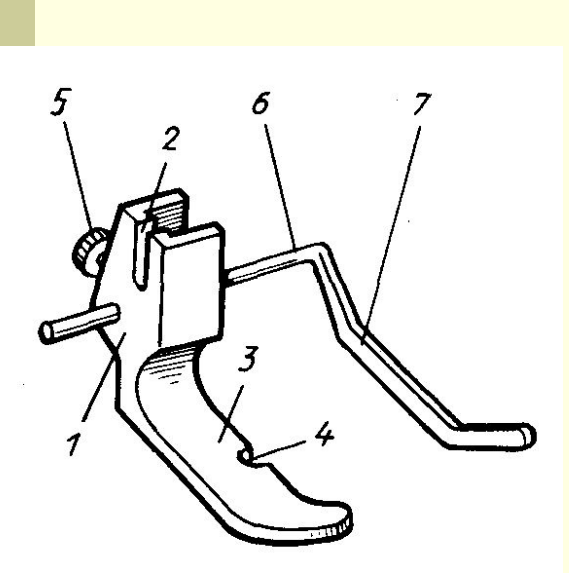

*■ Инструменты и материалы:* рабочая коробка, лоскутки тканей, нитки, швейная машина, отвертка, лапка линейка.

#### ■ *Последовательность выполнения работы*:

- Изучите строение лапки (рис. 6) с направляющей линейкой и установите лапку.
- Игловодитель поставить в верхнее положение.
- Ослабив регулировочный винт, снять нажимную лапку.
- **Правой рукой подвести лапку к стержню** лапкодержателю так, чтобы паз винта крепления вошел под регулировочный винт.
- **Регулировочный винт закрепить.**
- Рис. Лапка с направляющей линейкой: 1 стойка; 2-паз; 3-рожок; 4-паз для иглы; 5-винт; 6-рычаг; 7- линейка - направитель;

# **Практическая работа №2: «Применение приспособлений к швейной машине»**

*■ Инструменты и материалы:* рабочая коробка, лоскутки тканей, нитки, швейная машина, лапка линейка, распарыватель.

#### ■ **Ход работы:**

- Выкроить две детали размером 20х20
- Сложить детали из ткани изнаночными сторонами внутрь и вложить между ними деталь из синтепона. Сколоть булавками, прометать.
- Поставить лапку с линейкой, установить стежок 3...4 мм.
- Выполнить строчку, чтобы получились ровные квадратики размером 2х2 или 4х4 см, для этого линейку установить на определенном расстоянии от иглы и закрепить винтом.
- Края детали прострочить зигзагообразной строчкой.

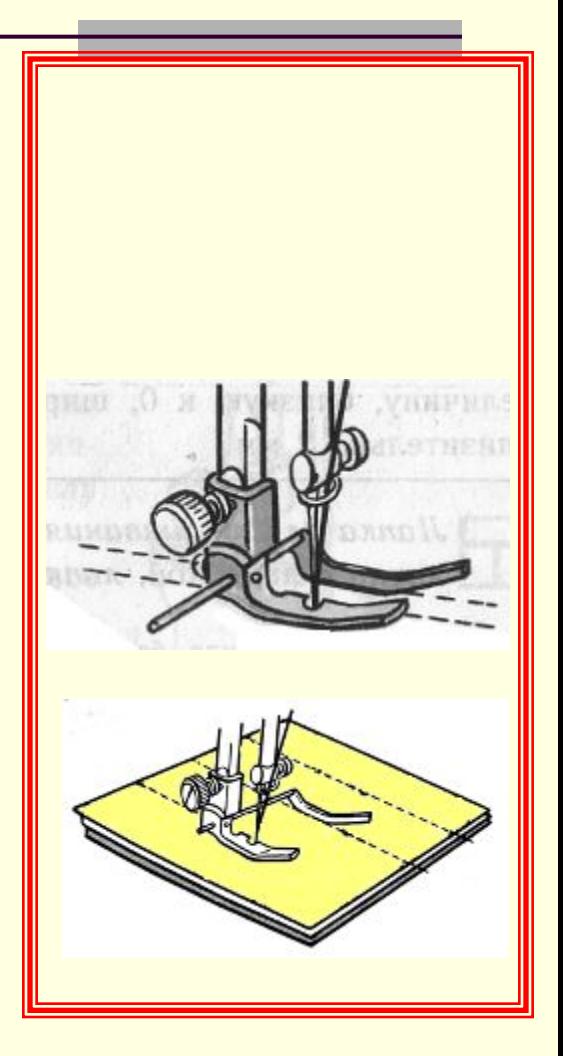

### **«Ступени»**

Обведите тот смайлик, который наиболее близок

к уровню ваших сегодняшних открытий на уроке

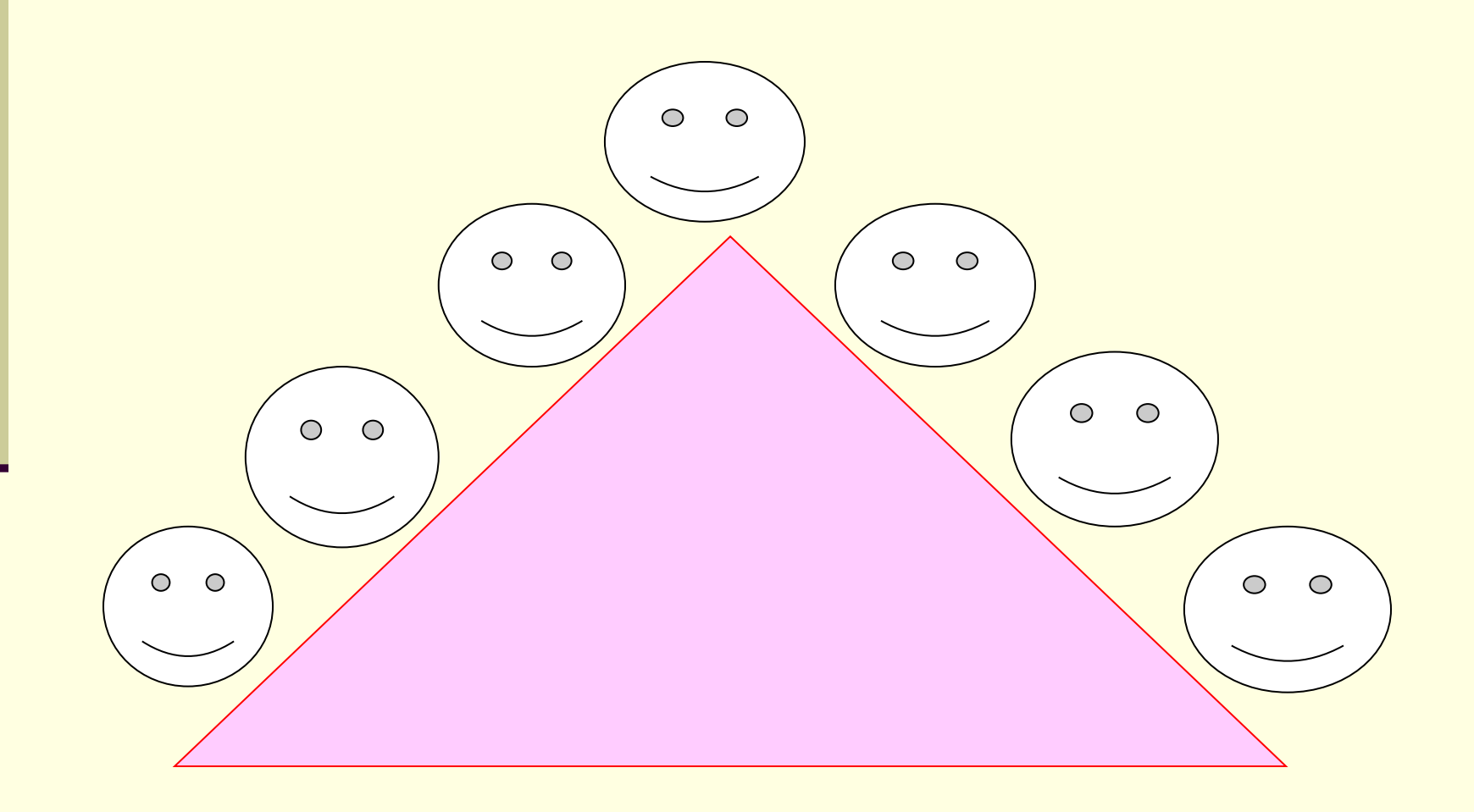